### Il World Wide Web

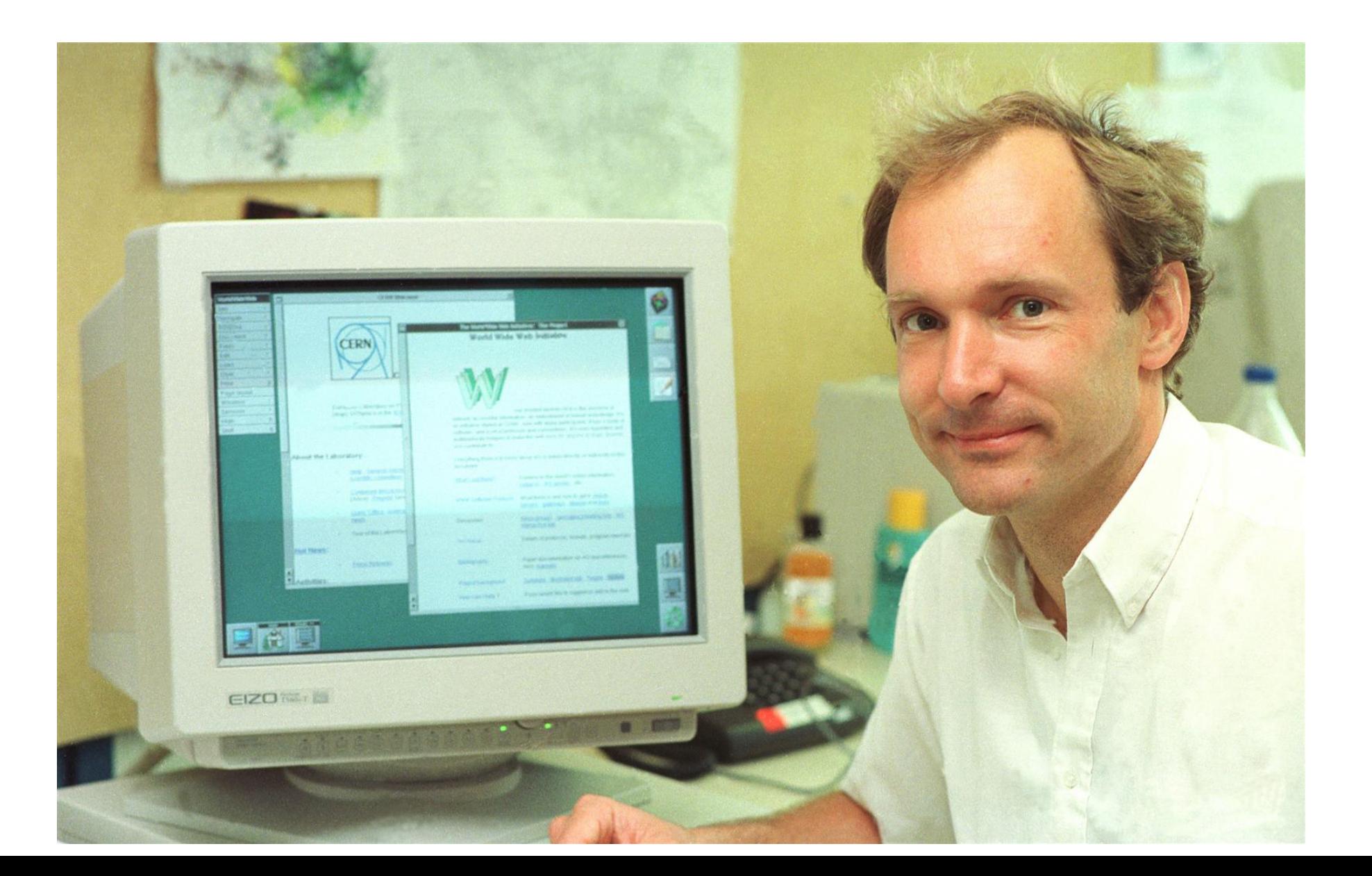

### L'informazione nel World Wide Web

- $\mathcal{L}_{\mathcal{A}}$  L'ormai capillare diffusione di Internet (ed in particolare del World Wide Web) sta rivoluzionando molte attività.
- ▉ L'innovazione chiave della "rete delle reti" è che c onsente virtualmente a chiunque di pubblicare delle informazioni r endendole immediatamente e facilmente accessibili ad una vasta comunit à di utenti.
- La ricchezza delle informazioni reperibili in r ete è data anche dal fatto che non sono limitate a contenuti testuali, ma possono essere multimediali (integrando testo, immagini, suoni, animazioni/filmati).
- $\mathcal{L}_{\mathrm{max}}$  Tuttavia l a libertà di comunicazione suddetta comporta anche lo svantaggio di rendere difficile il reperimento delle informazioni cercate, data la mole di dati presente in Internet e, soprattutto, la m ancanza di una struttura uniforme.
- $\sim 10$  L'espressione "autostrada dell'informazione" (information highway) viene spesso usata come sinonimo di Internet e dei servizi offerti dalla rete. Negli Stati Uniti è in c orso un dibattito per stabilire se sia il caso di imporre un c ontrollo sul flu sso di informazioni da parte di enti governativi (come avviene per la gestione del traffico su una comune autostrad a ).

### Le origini di Internet

- $\overline{\mathcal{A}}$  1957: gli Stati Uniti istituiscono la Advanced Research Projects Agency (ARPA - Agenzia per i Progetti di Ricerca Avanzata). Si tratta di un dipartimento del Ministero della Difesa con l'incarico di preservare il primato americano nella scienza e nella tecnologia militare.
- 1969: l'ARPA sviluppa ARPANET (il precursore di Internet): si tratta di una rete che collega i quattro computer di quattro università del sud-ovest degli Stati Uniti (UCLA, SRI, UCSB e l'Università dello Utah).
- 1970: alla rete si aggiungono il MIT, Harvard, BBN, e la Syste ms Development Corp. (SDC) di Santa Monica, California.
- 1971: si aggiungono anche i Lincoln Labs del MIT, Carnegie-Mellon e molti altri centri di ricerca ed università. La rete inizia ad espandersi veloc emente.

### Gli anni '70 – '80

- Grazie all'introduzione del protocollo (UUCP) inizia a diffondersi l'uso dei gruppi di discussione (newsgroup), mettendo in contatto sistemi Unix prese nti in tutto il mondo.
- Con lo sviluppo della suite di protocolli TCP/IP (Transmission Control Protocol/Internet Protocol) Internet si evolve; vengono introdotti i servizi di e-mail, FTP e telnet che permettono l'utilizzo della rete anche ai non addetti ai lavori.
- Vista la crescita continua di Internet, si sente la necessità di creare degli strumenti per tenere traccia delle risorse disponibili. Nascono Archie (Peter Deutsch, McGill University in Montreal, Canada) e WAIS (Wide Area Information Service).

### Gli anni '90

- × 1991: presso l'Università del Minnesota viene creata la prima interfaccia "semplice" per Internet che trova una larga diffusione: Gopher (basato su un'architettura client-server).
- La popolarità di Gopher cresce a dismisura quando l'Università del Nevada (Reno) sviluppa un indice consultabile di siti gopher chiamato VERONICA: Very Easy Rodent-Oriented Netwide Index to Computerised Archives (indice di rete per roditori di facile uso degli archivi informatici).
- 1989: Tim Berners-Lee ed altri ricercatori del CERN propongono un nuovo protocollo (HTTP: HTML Transfer Protocol) per lo scambio di documenti: nasce il World Wide Web.
- $\mathcal{L}_{\text{max}}$  1993: Marc Andreessen (NCSA) sviluppa con la sua équipe Mosaic (il primo browser grafico).
- 1995: spariscono tutte le limitazioni all'uso commerciale di Internet.
- F. Nel 1993 i siti Web erano solo 130. Al giorno d'oggi ce ne sono milioni.

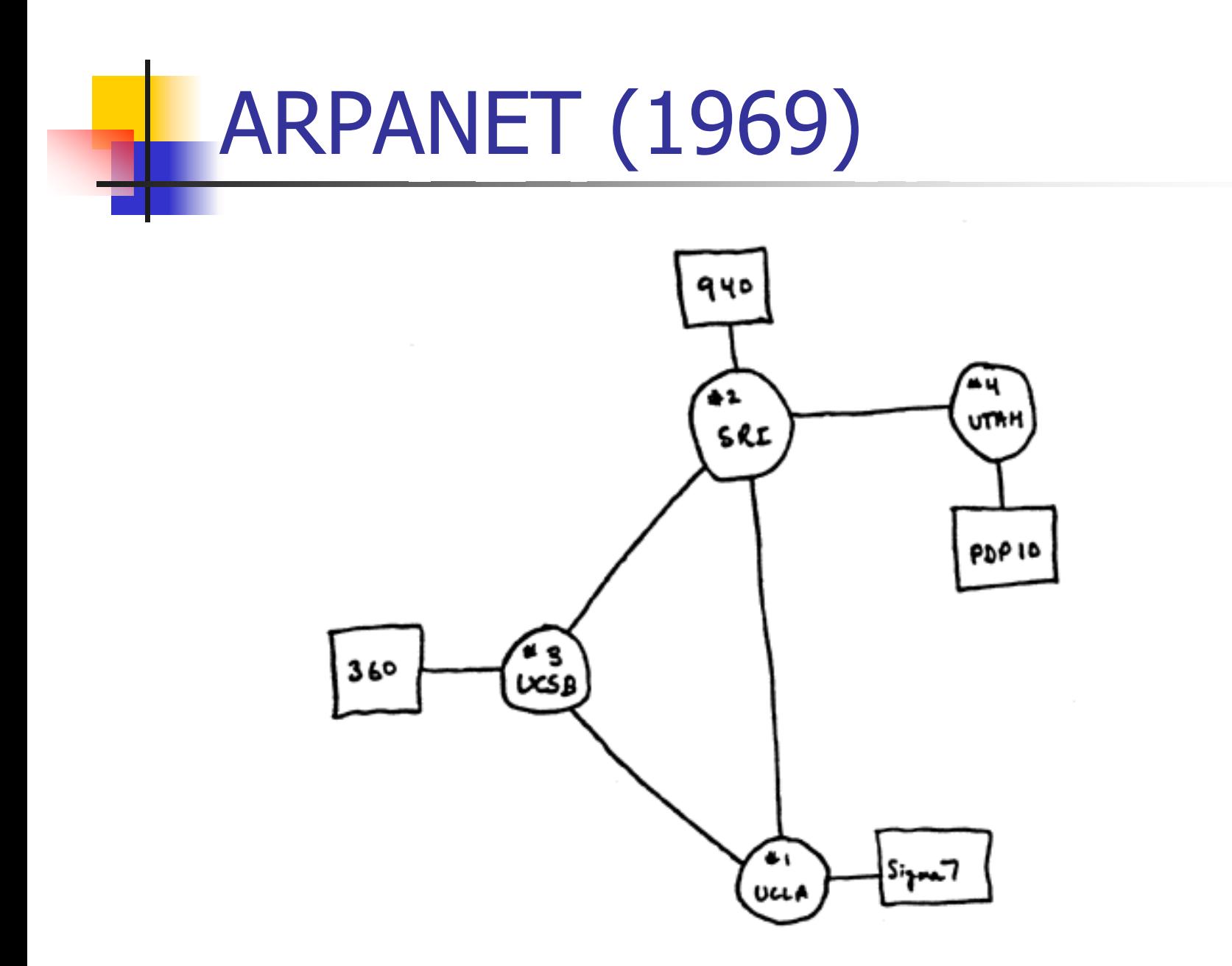

### Internet oggi negli USA

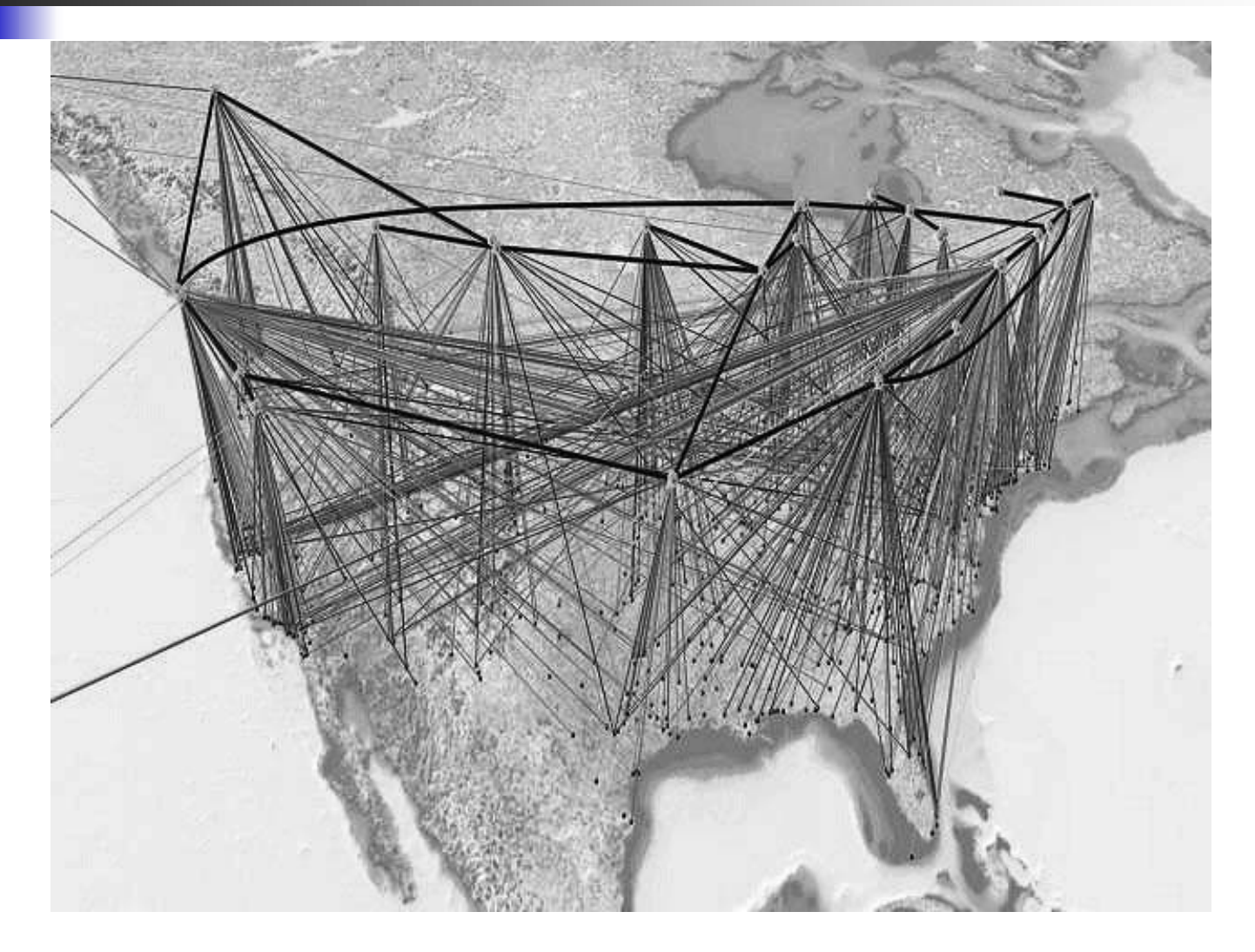

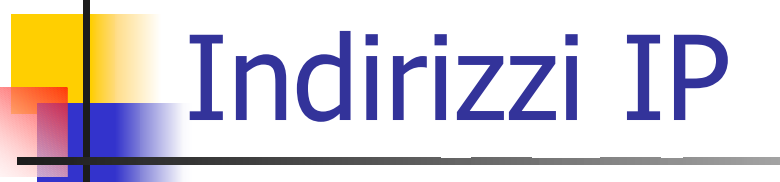

- Per comunicare fra loro i computer (detti anche host) utilizzano dei protocolli (i.e., insiemi di regole). Tra questi il protocoll o IP (Internet Protocol) stabilisce il formato degli indirizzi IP.
- Un indirizzo IP è formato da quattro numeri (ognuno può assumere un valore da 0 a 255) separati da punti.
- F. La funzione degli indirizzi IP è quella di identificare in modo univoco una macchina (host) all'interno di una rete (network).
- Quindi ogni host ha un indirizzo IP unico all'interno della rete in cui si t rova, in modo da permettere di creare un **canale virtuale** di comunicazione fra due host.
- Esistono varie classi (tipologie) di indirizzi IP, a seconda del tipo di rete a cui l'host è connesso.

### Classi di indirizzi IP

- Nel seguito 'n' indica un network bit, 'h' un host bit, 'm' un multicast bit e 'r' un bit riservato:
- ▉ ■ Classi di tipo A - 0nnnnnnn.hhhhhhhh.hhhhhhh.hhhhhhhh (primo bit: 0; 7 network bit; 24 host bit; primo byte: 0 – 127). Esistono quindi 126 classi di tipo A (le classi 0 e 127 sono riservate). Ci possono essere 16.777.214 host in ogni classe A .
- П Classi di tipo B - 10nnnnnn.nnnnnnnn.hhhhhhhh.hhhhhhhh (primi 2 bit: 10; 14 network bit; 16 host bit; primo byte: 128 – 191). Esist ono quindi 16.384 classi di tipo B ed ognuna di esse può contenere 65.532 host.
- П Classi di tipo C - 110nnnnn.nnnnnnnnn.nnnnnnnnn.hhhhhhhh (primi 3 bit: 110; 21 network bit; 8 host bit; primo byte: 192 – 223). Esistono quindi 2.097.152 classi di tipo C ed ognuna di esse può contenere 254 host.
- $\mathcal{L}(\mathcal{A})$  Classi di tipo D - 1110mmmm.mmmmmmmm.mmmmmmmm.mmmmmmmm (primi 4 bit: 1110; 28 bit per il multicast address, i.e., trasmissione di dati a più host contemporaneamente; primo byte: 224 – 247).
- Classi di tipo E 1111rrrr.rrrrrrrr.rrrrrrrr.rrrrrrrrr (primi 4 bit: 1111; 28 bit per indirizzi riservati; primo byte: 248 – 255).

### Classi di indirizzi IP - Esempi

F. L'indirizzo IP del web server in the server in the extendio entry electronic electronic electronic electronic e

- $\overline{\mathbb{R}^n}$  Analizzando il valore del primo numero (158) si evince che l'host appartiene ad una rete con 65.532 host (indirizzo di classe B) in quanto 128 < 158 < 191.
- Ogni host può "comunicare con se stesso" utilizzando l'indirizzo IP 127.0.0.1 (indirizzo di classe A). Infatti quest'ultimo rappresenta il local host (macchina locale).
- $\mathcal{L}_{\text{max}}$  Tutti gli host che appartengono alla stessa rete (network) hanno un indirizzo IP tale che la parte di quest'ultimo che individua la rete stessa è invariante.
- **Ad esempio, tutti i computer dell'università** hanno indirizzi IP della forma 158.110.x.y, ovvero, variano soltanto gli ultimi due numeri (infatti i primi due individuano la rete di tipo B).

### Nomi simbolici

- × Nonostante gli indirizzi IP siano un modo efficace per individuare in modo univoco un host sulla rete, le persone li trovano scomodi in quanto sono dei dati numerici, difficili da ricordare.
- F. Quindi fin dagli inizi di Internet ad ogni indirizzo IP si associava un nome simbolico (il nome dell'host).
- F. In tal modo le persone potevano utilizzare il nome simbolico (facile da ricordare) per riferirsi ad u n host; il software di rete poi si occupava di tradurre tale nome nell'indirizzo IP corrispondente in maniera da stabilire la connessione.
- Inizialmente le associazioni tra nomi simbolici ed indirizzi IP erano mantenute in un file di testo (una per riga). Quest'ultimo era memorizzato e mantenuto aggiornato presso il NIC (Network Information Center); ogni host doveva periodicamente scaricarlo per essere al passo con i cambiamenti di Internet (e.g., comparsa di nuovi host).

### Nomi simbolici - DNS

- La soluzione **centralizzata** del NIC, con il rapido evolversi di Internet, cominciava a mostrare dei limiti:
	- П Gli aggiornamenti si rende vano via via più frequenti a causa della forte crescita della rete (aggiunta di nuovi host).
	- La necessità di scaricare frequentemente il file aggiornato dal server INTERNIC creava dei problemi di traffico di rete.
	- П Diventavano frequenti i casi in cui due host distinti (quindi con indirizzi IP diversi) si registravano presso l'INTERNIC con lo stesso nome simbolico.
- $\mathcal{L}_{\text{max}}$  Per superare tali problemi si passò ad un database **distribuito** noto come DNS (Domain Name System). Tale soluzione permise un controllo **locale** sulle singole parti della mappatura nomiindirizzi, mantenendo accessibile nel contempo l'informazione a tutta la rete.

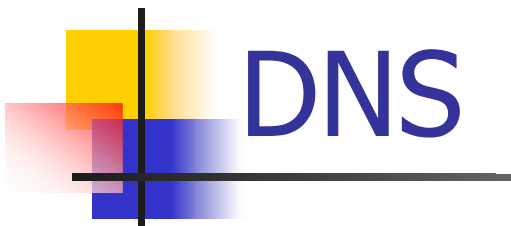

- F. L'architettura su cui si basa il DNS è di tipo client-server:
	- I name server contengono parte delle informazioni sulle associazioni nomi-indirizzi.
	- I client (o resolver) formulano delle query ai name server per ottenere l'indirizzo IP corrispondente ad un dato nome.
- La struttura del database del DNS è quella di un albero rovesciato (con la radice in alto e le foglie in basso):

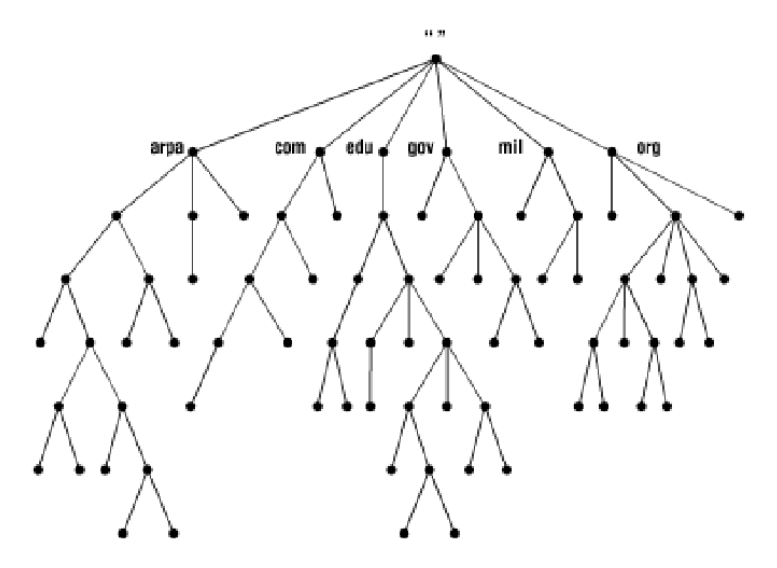

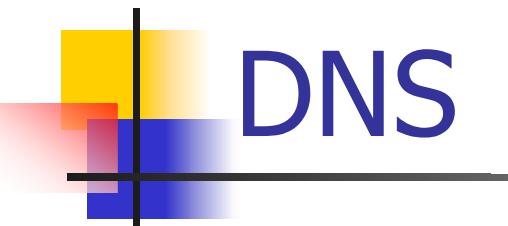

- $\overline{\phantom{a}}$  Ogni nodo dell'albero può essere visto come la radice del sottoalbero ottenuto considerando soltanto i rami ed i nodi "sottostanti" al nodo considerato.
- **Ogni sottoalbero corrisponde ad una porzione del database** ed è chiamato **dominio**.
- **Ogni dominio ha un nome unico, ottenuto concatenando** tramite dei punti (".") le etichette dei nodi attraversati a partire dal nodo radice del dominio al nodo radice di tutto l'albero (tale nodo, detto anche "world", ha come etichetta il punto, che solitamente non si scrive nel nome risultante).

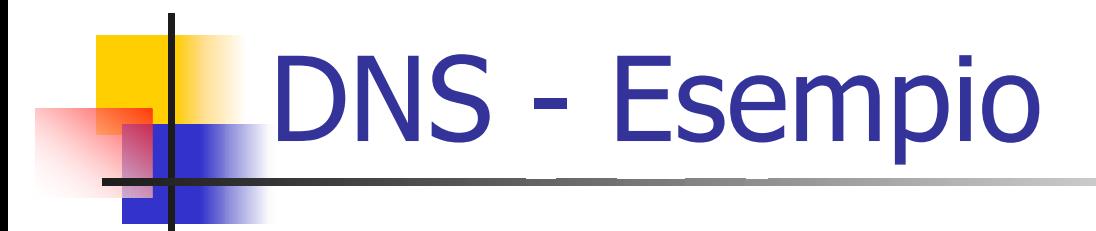

 $\overline{\phantom{a}}$ Consideriamo il nodo cerchiato nel seguente diagramma:

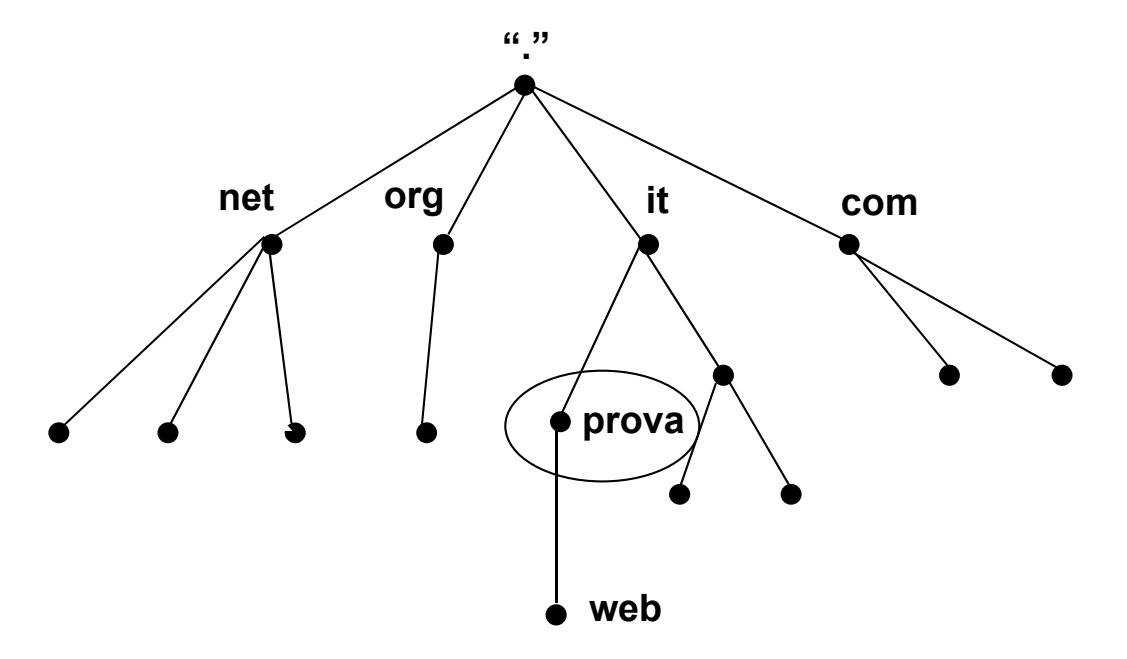

Il nome del dominio corrispondente è: Provait (il punto finale, ovvero l'etichetta della radice dell'albero, non si scrive). **prova.it**

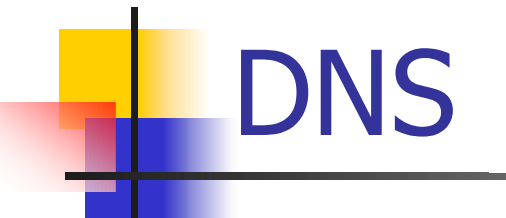

- F. I nodi figli della radice (".") sono i cosiddetti domini top level: **com** (e.g., IBM: ibm.com), **edu** (e.g., Università di Berkeley: berkeley.edu), **gov** (e.g., NASA: nasa.gov), **mil** (e.g., Esercito USA: army.mil), **net** (e.g., NSFNET: nfs.net), **org** (e.g., Electronic Frontier Foundation: eff.org), **int** (e.g., NATO: nato.int)
- L. Vantaggi del DNS:
	- Essendo il database distribuito, il carico di lavoro dovuto all'interrogazione, al mantenimento ed all'aggiornamento delle varie parti non va a gravare su un unico server.
	- Grazie alla struttura ad albero non vi sono rischi di duplicazione di nomi; infatti se anche due nodi appartenenti a domini distinti avessero la stessa etichetta, i rispettivi nomi completi (FQDN, ovvero, fully qualified domain name) sarebbero comunque diversi.

### Risoluzione dei nomi

- × La catena di eventi descritta nel precedente diagramma si verifica quando, ad esempio, vogliamo collegarci al sito web (web.prova.it):
	- $\overline{\phantom{a}}$  Il resolver (e.g., il browser) richiede al name server della propria rete locale (e.g., al name server del proprio provider) l'indirizzo IP corrispondente al nome simbolico
	- Se il name server non conosce la risposta a tale query (perché già eseguita recentemente), inoltra quest'ultima ad uno dei name server del mondo (".") di cui conosce l'indirizzo IP.
	- $\blacksquare$  Il name server del mondo risponde fornendo l'indirizzo IP di uno dei name server del dominio it, a cui il name server della rete locale inoltra la query.
	- Il name server del dominio it risponde fornendo l'indirizzo IP di uno dei name server del dominio **prova** it, a cui il name server della rete locale inoltra la query.
	- Finalmente il name server del dominio fornisce l'indirizzo IP corrispondente al nome simbolico
	- $\blacksquare$ Tale indirizzo viene poi inviato al resolver.

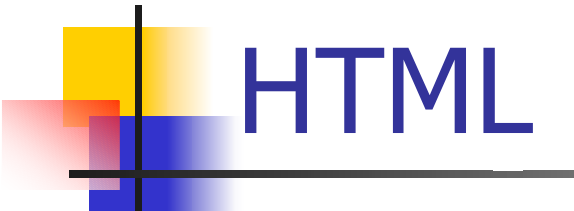

- Il World Wide Web (WWW) è uno dei servizi disponibili su Internet e rappresenta un nuovo modo per fornire informazione accessibile su scala mondiale.
- $\overline{\mathcal{A}}$  L'informazione viene codificata in pagine rese disponibili sui Web server. Ogni pagina è un documento **ipertestuale** <sup>e</sup>**multimediale**.
- П Il linguaggio di specifica per le pagine Web è l'HTML (HyperText Markup Language). Si tratta di un linguaggio che utilizza dei marcatori (detti anche istruzioni) inseriti opportunamente nel testo "normale" in modo da conferire ad un documento una natura ipertestuale (i.e., la possibilità di una lettura non necessariamente sequenziale) e multimediale (inclusione di immagini, suoni, filmati).
- $\mathcal{C}^{\mathcal{A}}$  Quindi le pagine HTML non sono altro che dei file di testo in cui sono presenti dei marcatori.
- $\mathcal{C}^{\mathcal{A}}$  La visualizzazione di una pagina web è il risultato finale dell'interpretazione dei marcatori HTML da parte del browser (tale processo viene denominato talvolta "rendering").
- Nei prossimi lucidi si vedranno degli esempi di utilizzo dei marcatori principali.

### Caratteri speciali

Nelle pagine HTML, bisogna utilizzare dei codici appositi per essere sicuri che certi caratteri vengano visualizzati correttamente da tutti i browser:

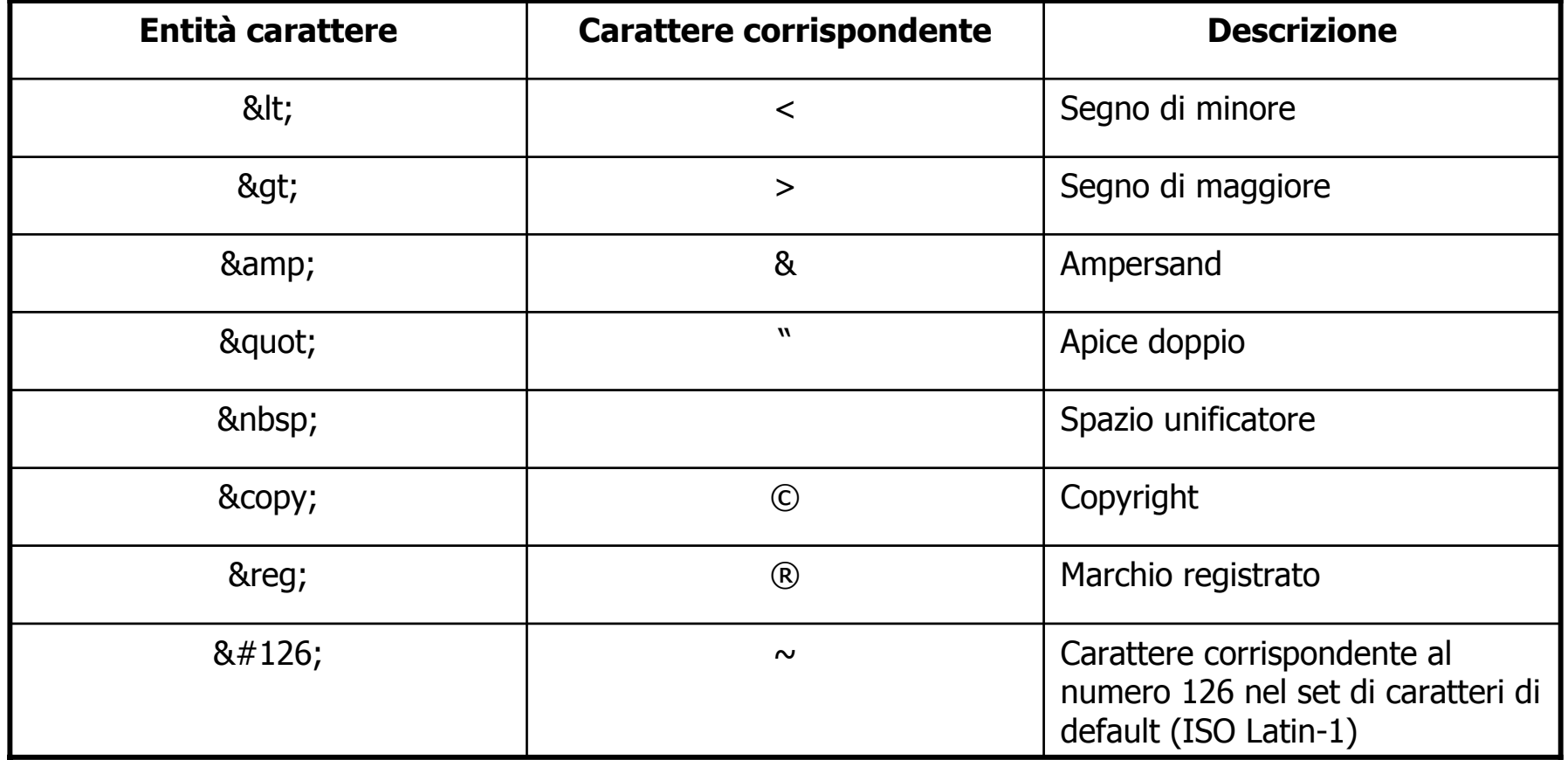

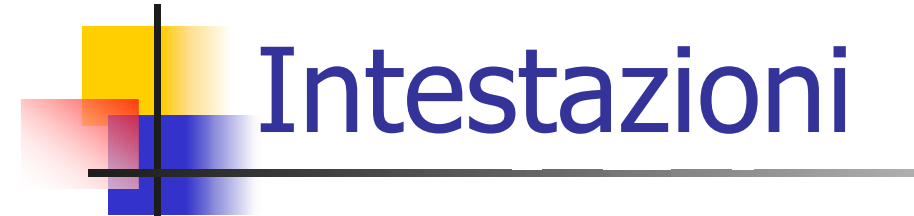

<!DOCTYPE HTML PUBLIC "-//W3C//DTD HTML 4.0 Transitional//EN"> <HTML><HEAD><TITLE> Esempi di intestazioni </TITLE> </HEAD>

<BODY>

<H1>Intestazione di livello 1</H1> <H2>Intestazione di livello 2</H2> <H3>Intestazione di livello 3</H3> <H4>Intestazione di livello 4</H4> <H5>Intestazione di livello 5</H5> <H6>Intestazione di livello 6</H6>

</BODY> </HTML>

### **Intestazione di livello 1**

### **Intestazione di livello 2**

**Intestazione di livello 3**

**Intestazione di livello 4**

**Intestazione di livello 5**

**Intestazione di livello 6**

Esempio

<!DOCTYPE HTML PUBLIC "-//W3C//DTD HTML 4.0 Transitional//EN"> <HTML><HEAD><TITLE> Declaration of independence </TITLE> </HEAD>

<BODY>

<H1 ALIGN="center">Declaration of Independence</H1> <H5 ALIGN="right">(Adopted in Congress 4 July 1776)</H5> <H3>The Unanimous declaration of the Thirteen United States of America</H3> <P><H4 ALIGN="center">When, in the course of human events, it becomes necessary for one people to dissolve the political bonds which have connected them with another, and to assume among the powers of the earth, the separate and equal station to which the laws of nature and of nature's God entitle them,<BR> a decent respect to the opinions of mankind requires that they should declare the causes which impel them to the separation.</H4></P> </BODY> </HTML>

### **Declaration of Independence**

(Adopted in Congress 4 July 1776)

#### The Unanimous declaration of the Thirteen United States of America

When, in the course of human events, it becomes necessary for one people to dissolve the political bonds which have connected them with another, and to assume among the powers of the earth, the separate and equal station to which the laws of nature and of nature's God entitle them,

a decent respect to the opinions of mankind requires that they should declare the causes which impel them to the separation.

# Testo preformattato

<!DOCTYPE HTML PUBLIC "-//W3C//DTD HTML 4.0 Transitional//EN"> <HTML><HEAD><TITLE> Blocchi di testo </TITLE> </HEAD>

<BODY>

In HTML per andare a c apo bisogna usare < BR&gt; <BR>in questo modo.

 $<$ PRF $>$ oppure bisogna rac chiudere il testo all'interno l'istruzione PRE. $<$ /PRE $>$ 

</BODY> </HTML>

### Risultato:

In HTML per andare a c apo bisogna usare <BR> in questo modo.

oppure bisogna racchiudere il testo all'interno l'istruzione PRE.

### Blocchi di testo

<!DOCTYPE HTML PUBLIC "-//W3C//DTD HTML 4.0 Transitional//EN"> <HTML><HEAD><TITLE> Blocchi di tes to </TITLE> </HEAD>

<BODY>

<P ALIGN="center">Esempio di paragrafo allineato <STRONG>centralmente</STRONG></P>

Citazione:<BLOCKQUOTE> Il flusso del tempo che corre veloce porta il tormento dell'intuire. </BLOCKQU OTE > Risultato:

<ADDRESS>H.P. Lovecraft<BR>Providence, Rhode Island </ADDRESS>

</BODY> </HTML>

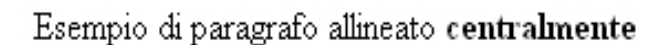

Citazione:

Il flusso del tempo che corre veloce porta il tormento dell'intuire.

H.P. Lovecraft Providence, Rhode Island **Tabelle** 

<!DOCTYPE HTML PUBLIC "-//W3C//DTD HTML 4.0 Transitional//EN"> <HTML><HEAD><TITLE> Tabelle </TITLE> </HEAD> <BODY><TABLE CELLPADDING="5" BORDER="2"><CAPTION ALIGN="bottom">I pianeti interni del Sistema Solare</CAPTION>  $<$ TR $>$ <TH ROWSPAN="2"></TH> <TH COLSPAN="2">Distanza dal Sole</TH> <TH ROWSPAN="2">Durata<BR>dell'anno</TH> <TH ROWSPAN="2">Durata<BR>del giorno</TH>  $<$ /TR $>$  $<$ TR $>$ <TH>Km</TH><TH>UA</TH>  $<$ /TR $>$  $<$ TR $>$ <TH>Mercurio</TH> <TD>57.900.000</TD> <TD>0,38</TD> <TD>88 giorni</TD> <TD>59 giorni</TD>  $<$ /TR $>$  $<$ TR $>$ <TH>Venere</TH> <TD>108.200.000</TD> <TD>0,72</TD> <TD>225 giorni</TD> <TD>243 giorni</TD>  $<$ /TR $>$  $<$ TR $>$ <TH>Terra</TH> <TD>149.600.000</TD>  $<$ TD $>$ 1.0 $<$ /TD $>$ <TD>365 giorni</TD> <TD>24 ore</TD>  $<$ /TR $>$  $<$ TR $>$ <TH>Marte</TH> <TD>227.900.000</TD>  $<$ TD $>1,5$  $<$ /TD $>$ <TD>687 giorni</TD> <TD>24,6 ore</TD>  $<$ /TR $>$ </TABLE> </BODY> </HTML>

continua a lato  $\Rightarrow$ 

### **Tabelle**

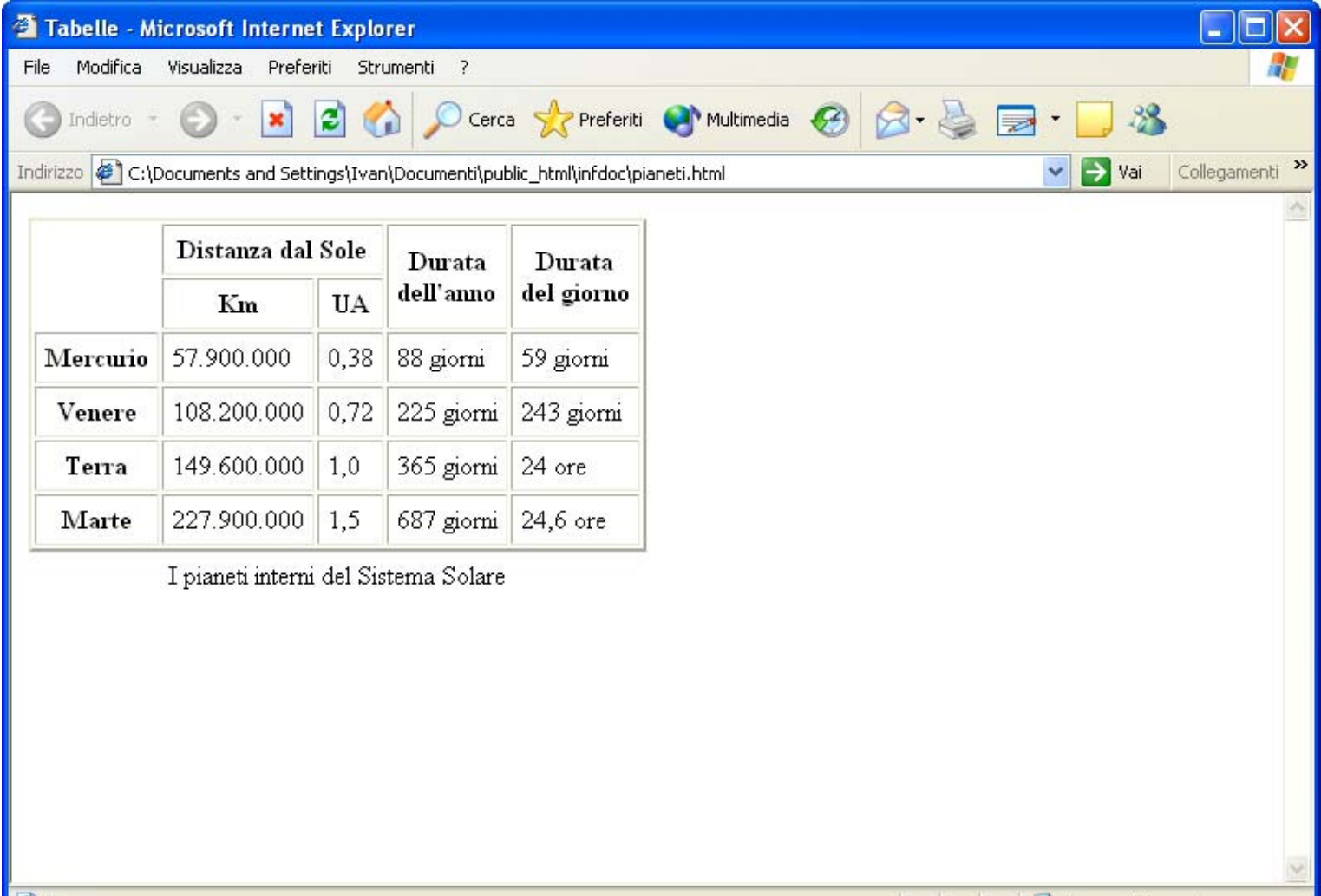

### I righelli orizzontali

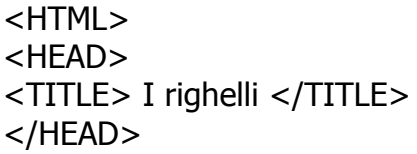

 $<$ BODY BGCOLOR="#00CC66">  $<$ FONT COLOR="#FFFFFF"> <STRONG>

Per organizzare visivamente l'informazione contenuta in una p agina, l'HTML mette a disposizione l'istruzione vuota <HR&gt; che impone al browser di inserire un'interr u zione di paragrafo c on una linea orizzontale:<HR>Tramite gli attributi SIZE, WIDTH e ALIGN & egrave; possibile c ambiare l'aspetto del righello:

<HR SIZE="10" WIDTH="50%" ALIGN="center">

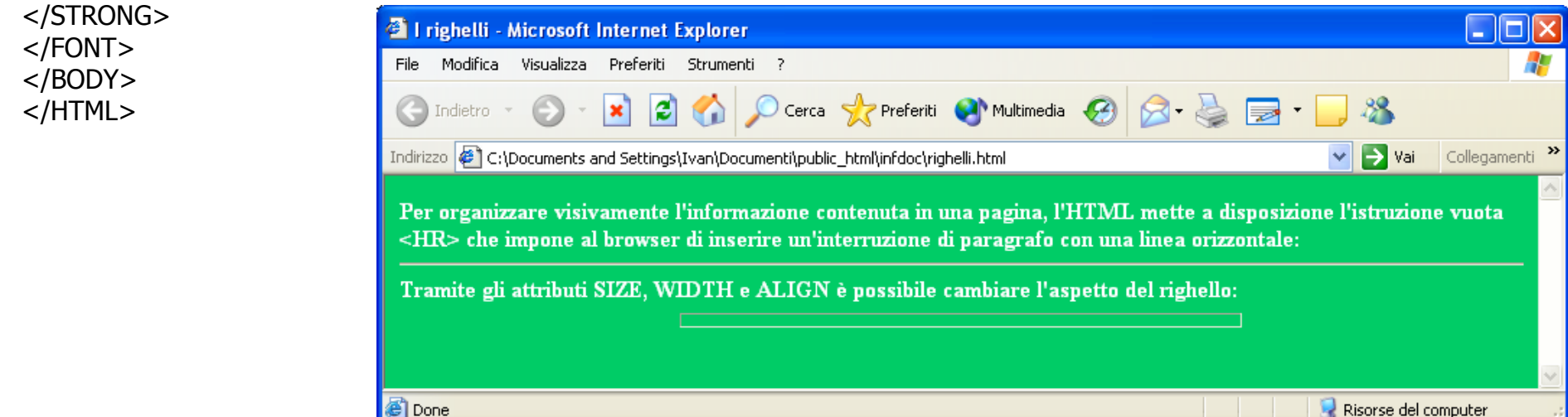

# Le immagini (sorgente)

```
<HTMI ><HEAD><TITLE> Le immagini </TITLE>
</HEAD>
```

```
ALT="Il Signore degli Anelli: La Compagnia dell'Anello" BORDER="10" 
 WIDTH="30%"HEIGHT="70%"><IMG SRC="..\..\Immagini\compagnia0.jpg"
 ALT="Il Signore degli Anelli: La Compagnia dell'Anello" BORDER="10" 
 WIDTH="15%"HEIGHT="35%"></BODY>
</HTML>
<BODY><IMG SRC="C:\Documents and
Settings\Documenti\Immagini\compagnia0.jpg"
```
### Le immagini (risultato visivo)

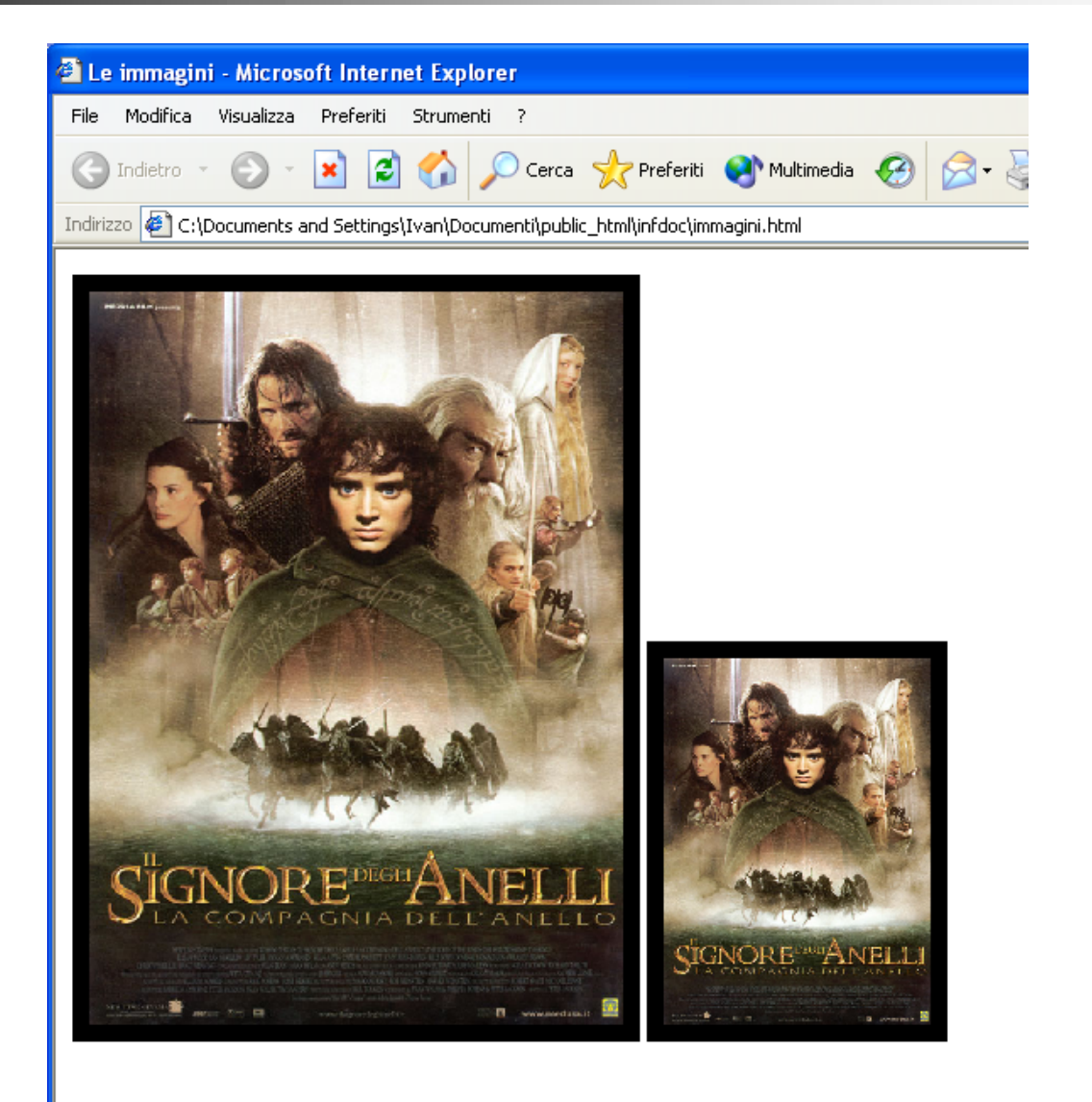

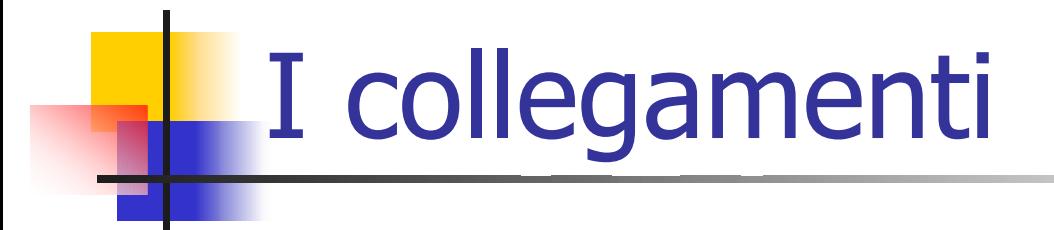

<!DOCTYPE HTML PUBLIC "-//W3C//DTD HTML 4.0 Transitional//EN"> <HTML><HEAD><TITLE> I collegamenti </TITLE> </HEAD>

<BODY>

<A NAME="top"><H1>Inizio p a gina</H1></A>

<P>Link ad un d ocumento esterno su un altro web server (indiri zzam ento assoluto):<BR>

<A HREF="http://www.ilsignoredeglianelli.it ">Il Signore degli Anelli: Sito ufficiale</A></P>

<P>Link ad un documento sullo stesso w eb server in cui si tro va questa pagina (indirizzamento relativo):<BR>

<A HREF="immagini.html">Il Signore degli Anelli: La compagnia dell'Anello</A></P>

<TABLE>

<TR><TH>Il Signore degli Anelli: Le due Torri</TH></TR>

<TR><TD><IMG SRC="../../I mmagini/du etorri0.jpg" WIDTH="562" HEIG HT="600" BORDER="0"></TD></T R></TABLE>

 $P$ Link a d un altro punto in questo stesso d o c umento:<BR><A HREF="#top">Inizio p agina</A>  $<$ /P $>$ 

</BODY> </HTML>

### I collegamenti

#### <sup>2</sup> I collegamenti - Microsoft Internet Explorer File Modifica Visualizza Preferiti Strumenti ? 1ndietro · (C) Indirizzo (B) C:\Documents and Settings\Ivan\Documenti\public\_html\infdoc\ancore.html

#### Inizio pagina

Link ad un documento esterno su un altro web server (indirizzamento assoluto): Il Signore degli Anelli: Sito ufficiale

Link ad un documento sullo stesso web server in cui si trova questa pagina (indirizzamento relativo): Il Signore degli Anelli: La compagnia dell'Anello

Il Signore degli Anelli: Le due Torri

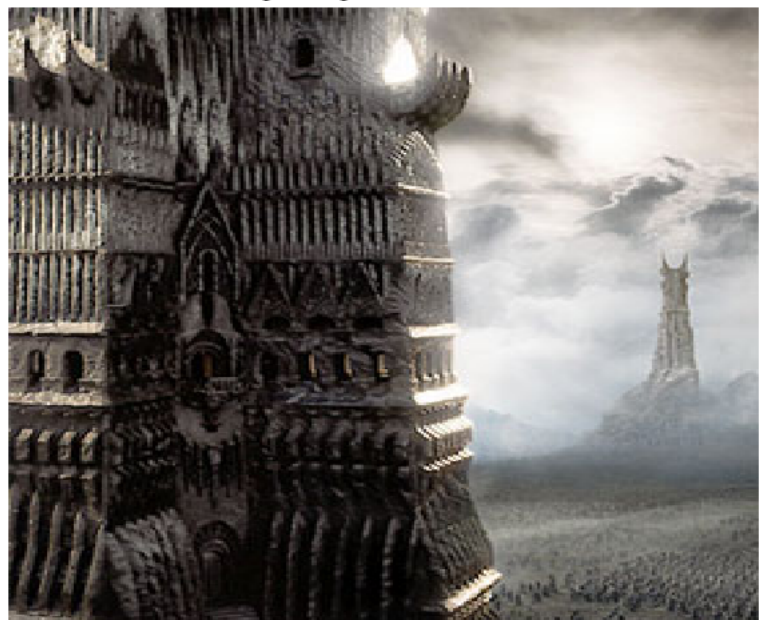

### I collegamenti

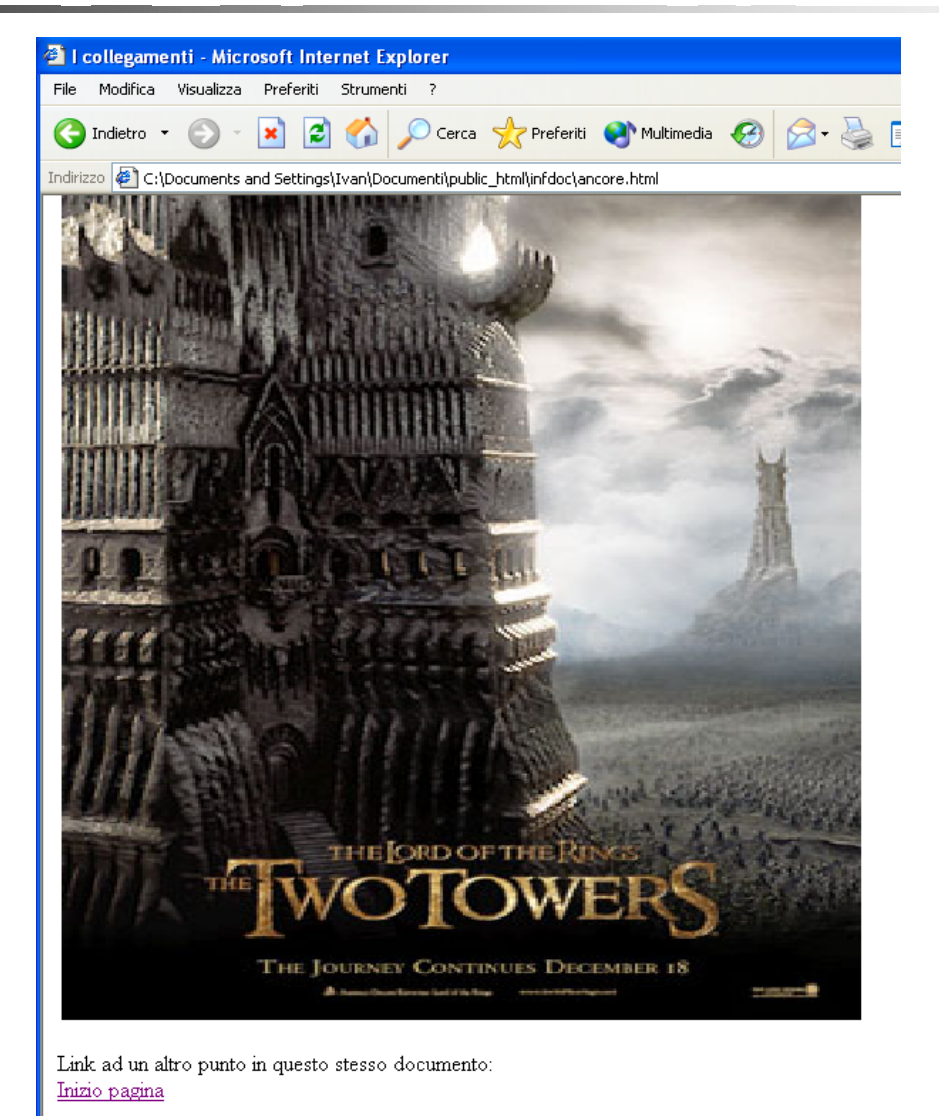

### Gli stili del testo

- $\overline{\phantom{a}}$ Le istruzioni di stile cambiano l'aspetto tipografico del testo.
- $\mathcal{L}_{\mathcal{A}}$  Si possono individuare due categorie di stili:
	- ▉ Stili logici: rendono lo stile del testo relativo, dicendo, ad esempio, che una certa parola deve essere enfatizzata rispetto al contesto.
	- ▉ Stili fisici: permettono un controllo più pr e ciso di come viene r eso visivamente il testo dal browser.
- $\mathcal{L}_{\rm{max}}$ **E**sempi di istruzioni di stili logici:
	- <EM></EM> (enfasi)
	- <STRONG></STRONG> (maggiore enfasi)
	- ▉ ■ <TT></TT> (Typewriter Text)
	- П <BIG></BIG>, <SMALL></SMALL> (testo un po' più grande/piccolo)
	- ▉ <STRIKE></STRIKE> (testo barrato)
	- ▉ <SUB></SUB>, <SUP></SUP> (pedici e apici)
- $\sim$ **Esempi di istruzioni di stili fisici:** 
	- <B></B> (grassetto)
	- <I></I> (corsivo)
	- <U></U> (sottolineato)

### Elenchi ordinati e non ordinati

<HTML><HEAD><TITLE> Elenchi </TITLE> </HEAD>

```
<BODY><H1 ALIGN="center">Corso di HTML</H1>
<HR><H2>Contenuti</H2>
<H3>Capitoli</H3>
< \Omega ><LI>Introduzione</LI>
 <LI>Il linguaggio
</LI>
 <UL><LI>Sintassi</LI>
  <LI>Formattazione</LI>
 </UL><LI>Scrittura di ipertesti</LI>
</OL
><HR></BODY>
</HTML>
```
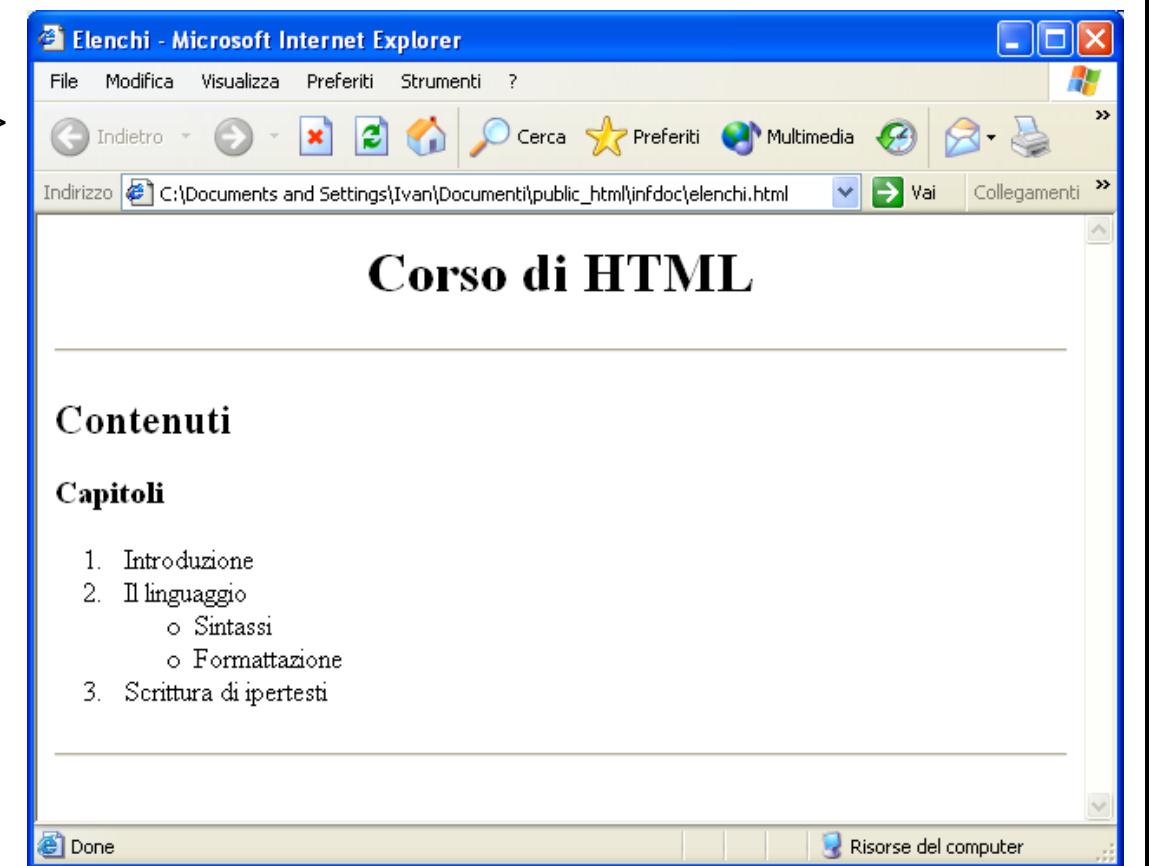

### Attributi degli elenchi

- F. Elenchi ordinati:
	- П TYPE="1" (numerazione n ormale: default)
	- ▉ TYPE="A" (lettere maiuscole: A, B, C, D, …)
	- ▉ TYPE="a" (lettere minuscole: a, b, c, d, …)
	- П TYPE="I" (numeri romani maiuscoli: I, II, III, IV, …)
	- ▉ TYPE="i" (numeri romani minuscoli: i, ii, iii, iv, …)
- F. Elenchi non ordinati:
	- TYPE="circle" (cerchi vuoti: default)
	- Г TYPE="square" (quadrati pieni)
	- П TYPE="disc" (cerchi pieni)

### Struttura di una pagina HTML

- Al fine di facilitare la "navigazione" dell'utente e di rendere facilmente riconoscibile il punto del documento ipertestuale/sito in cui ci si trova, le pagine HTML solitamente hanno una struttura standard che solitamente comprende quanto segue:
	- l'**intestazione** (titolo, logo ecc.) del sit o;
	- П il **menu di navigazione** (contenente i lin k alle varie sezioni del sito);
	- ▉ il **contenuto** della pagina corrente (questa parte è quella a cui viene dedicato maggior spazio).
- Ovviamente, l'intestazione ed il menu di navigazione sono parti fisse che si ripetono in ogni pagina del documento ipertestuale/sito.
- Quindi in ogni pagina è necessario ricopiare il codice HTML per riprodurre l'intestazione ed il menu di navigazione.

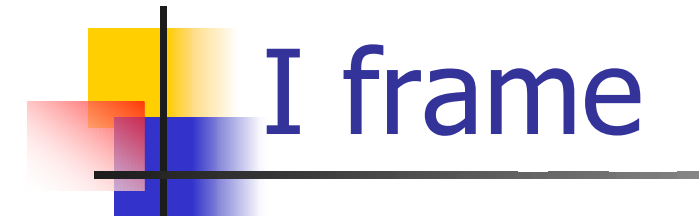

- Per evitare di ricopiare il codice HTML relativo a parti che rimangono fisse in ogni pagina, sono stati introdotti i **frame** (quadri).
- $\sim 10^{-1}$  I frame consentono di suddividere la finestra di un browser in vari quadri all'interno dei quali è possibile caricare una pagina HTML distinta.

**Intestazione** 

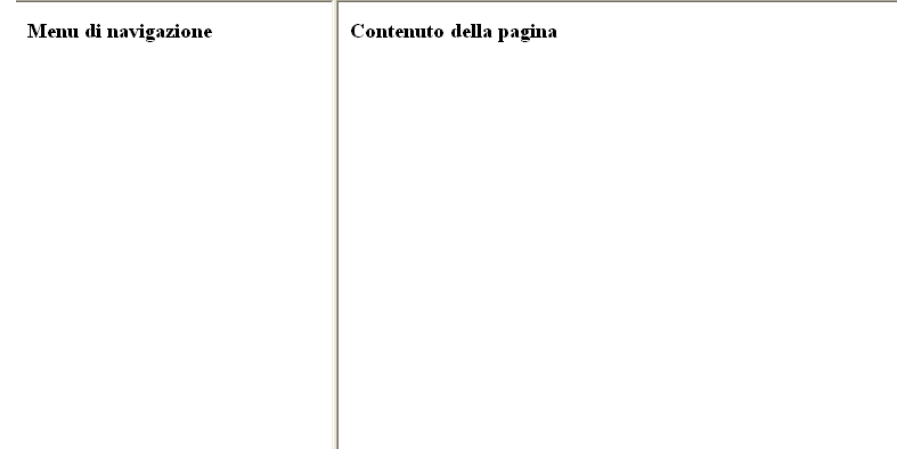

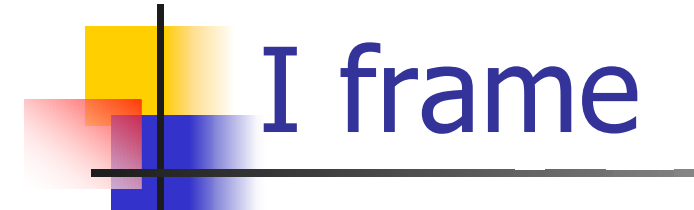

- Per realizzare il risultato del lucido precedente (formato da 3 quadri), sono necessari 4 file:
	- il primo descrive la struttura (ovvero, come viene suddivisa la finestra);
	- $\mathcal{L}_{\text{max}}$  i file rimanenti sono delle pagine HTML convenzionali che vengono caricate nei vari quadri seguendo l'impostazione strutturale del primo file.
- F. Nel caso dell'esempio del lucido precedente, abbiamo quindi 4 file:
	- frames.html (file che descrive la struttura dei quadri);
	- $\blacksquare$ intestazione.html (pagina caricata nel frame in alto nella prima riga);
	- $\mathbf{r}$ menu.html (pagina caricata nel frame a sinistra nella seconda riga);
	- $\blacksquare$  contenuto.html (pagina caricata nel frame a destra nella seconda riga).

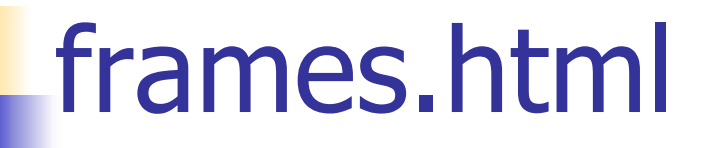

<!DOCTYPE HTML PUBLIC "-//W3C//DTD HTML 4.0 Transitional//EN"> <HTML>

<HEAD>

<TITLE> Esempio di utilizzo dei frame </TITLE> </HEAD>

```
<FRAMESET ROWS="20%,*">
      <FRAME SRC="intestazione.html" NAME="intestazione"><FRAMESET COLS="20%,*">
             <FRAME SRC="menu.html" NAME="menu"><FRAME SRC="contenuto.html" NAME="contenuto"></FRAMESET>
</FRAMESET>
```
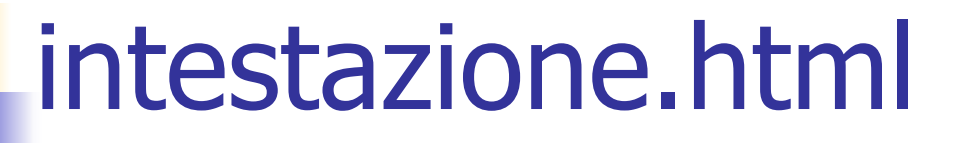

<!DOCTYPE HTML PUBLIC "-//W3C//DTD HTML 4.0 Transitional//EN"> <HTML><HEAD><TITLE> Intestazione </TITLE> </HEAD>

<BODY><H1>Intestazione</H1> </BODY>

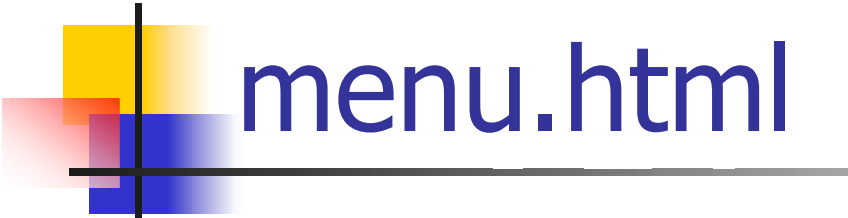

<!DOCTYPE HTML PUBLIC "-//W3C//DTD HTML 4.0 Transitional//EN"> <HTML><HEAD><TITLE> Menu di navigazione </TITLE> </HEAD>

<BODY><H3>Menu di navigazione</H3> </BODY>

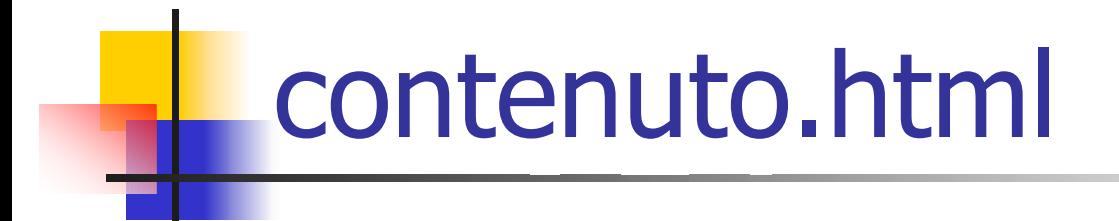

<!DOCTYPE HTML PUBLIC "-//W3C//DTD HTML 4.0 Transitional//EN"> <HTML><HEAD><TITLE> Contenuto della pagina </TITLE> </HEAD>

<BODY><H3>Contenuto della pagina</H3> </BODY>

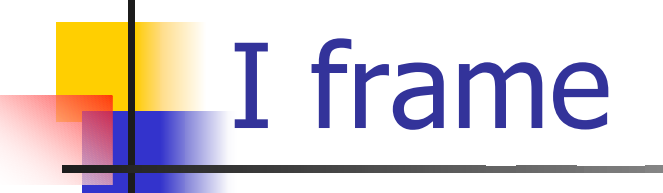

- Non tutti i browser supportano in modo adeguato i frame (vi possono essere dei problemi soprattutto con versioni datate di alcuni browser).
- ▉ Quindi gli sviluppatori del linguaggio HTML hanno pensato di introdurre un marcatore apposito per consentire di visualizzare comunque qualche cosa anche nel caso in cui l'utente non disponga di un browser che supporti i frame.
- E' sufficiente inserire, ad esempio, dopo la chiusura del tag FRAMESET più esterno quanto segue:

<NOFRAMES>

<BODY>

Il browser non supporta i frame.

</BODY>

</NOFRAMES>

In questo modo l'utente potrà leggere l'avviso che lo informa che il suo browser non supporta i frame (invece di vedere una pagina vuota).

### Attributi del tag FRAMESET

- **ROWS**: serve a specificare da quante righe (con le relative dimensioni) è formato un insieme di frame. Ad esempio ROWS="20%,\*" indica che vi saranno due righe (la prima alta il 20% della dimensione della finestra, la seconda alta ciò che rimane, i.e., l'80% a causa della presenza dell'asterisco).
- **COLS**: serve a specificare da quante colonne (con le relative dimensioni) è formato un insieme di frame. Ad esempio COLS="200,500,1200" indica c he vi saranno tre colonne (la p rima larga 200 pixel, la seconda 500 pixel e la terza 1200 pixel.
- **BORDER**: indica lo spessore del bordo che circonda i vari frame; ad esempio BORDER="10" indica che il bordo sarà spesso 10 pixel.
- **FRAMEBORDER**: FRAMEBORDER="NO" indica che i frame non devono essere circondati da un bordo.
- $\mathcal{L}_{\mathcal{A}}$ **FRAMESPACING**: specifica la distanza in pixel tra un frame e quelli adiacenti; ad esempio FRAMESPACING="20" specifica una distanza di 20 pixel.

### Attributi del tag FRAME

- **SRC**: specifica il percorso della pagina HTML che verrà caricata nel frame.
- **NAME**: specifica il nome del frame (in modo che ci si possa riferire a que st'ultimo nei collegamenti tramite l'attributo TARGET del tag A).
- **SCROLLING**: controlla se sia possibile scorrere (SCROLLING="YES") oppure no (SCROLLING="NO") il contenuto del frame nel caso che le dimensioni di quest'ultimo siano insufficienti a visualizzare tutto in una sola schermata.
- **NORESIZE:** se presente impedisce che il frame sia ridimensionato dall'utente trascinando i bordi.

### Frame ricorsivi

- F. Consideriamo la struttura definit a dal codice seguente:
- <!DOCTYPE HTML PUBLIC "-//W3C//DTD HTML 4. 0 Transitional//EN">  $<$ HTMI $>$
- <HEAD>
- <TITLE>Frame ricorsivi </TITLE>

</HEAD>

```
<FRAMESET ROWS="25%,50%,25%">
       <FRAME SRC="top.html" NAME="top">
  <FRAMESET COLS="*,2*">
         <FRAME SRC="midleft.html" NAME="midleft"><FRAME SRC="midright.html" NAME="midright">
  </FRAMESET>
       <FRAME SRC="bottom.html" NAME="bottom"></FRAMESET>
```
# Frame ricorsivi

 La pagina HTML caricata nel frame a destra della seconda riga contiene un link che, se attivato, produce un effetto ricorsivo, ovvero, ricarica l'intero insieme di quadri al suo posto (index.html è il nome del file del lucido precedente).

<!DOCTYPE HTML PUBLIC "-//W3C//DTD HTML 4.0 Transitional//EN"> <HTML>

<HEAD>

<TITLE> Riga centrale, colonna destra </TITLE> </HEAD>

<BODY><H1>Riga centrale, colonna destra</H1> <A HREF="index.html">Ricorsione</A> </BODY> </HTML>

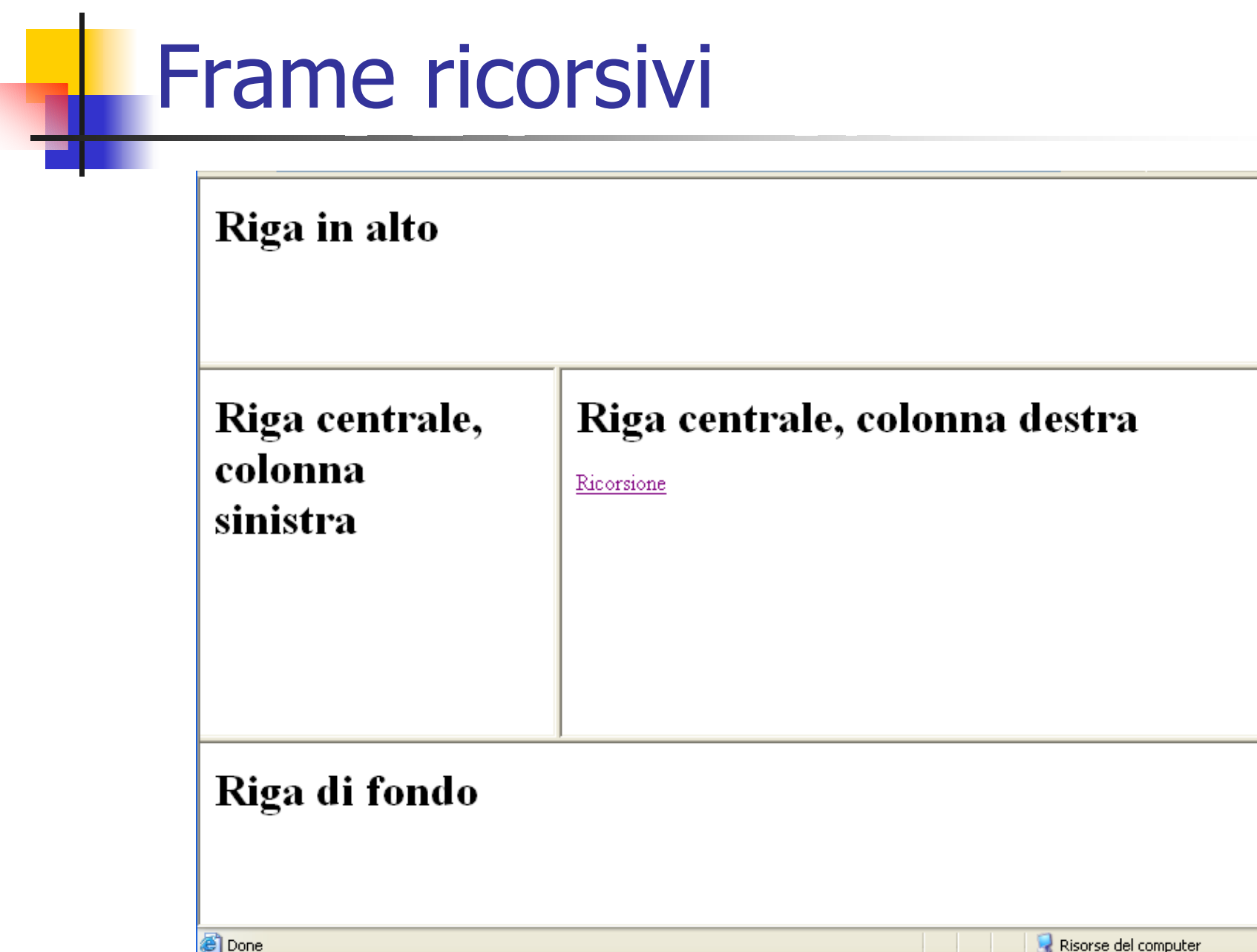

### Frame ricorsivi

Cliccando sul link "Ricorsione" si ottiene quanto segue:

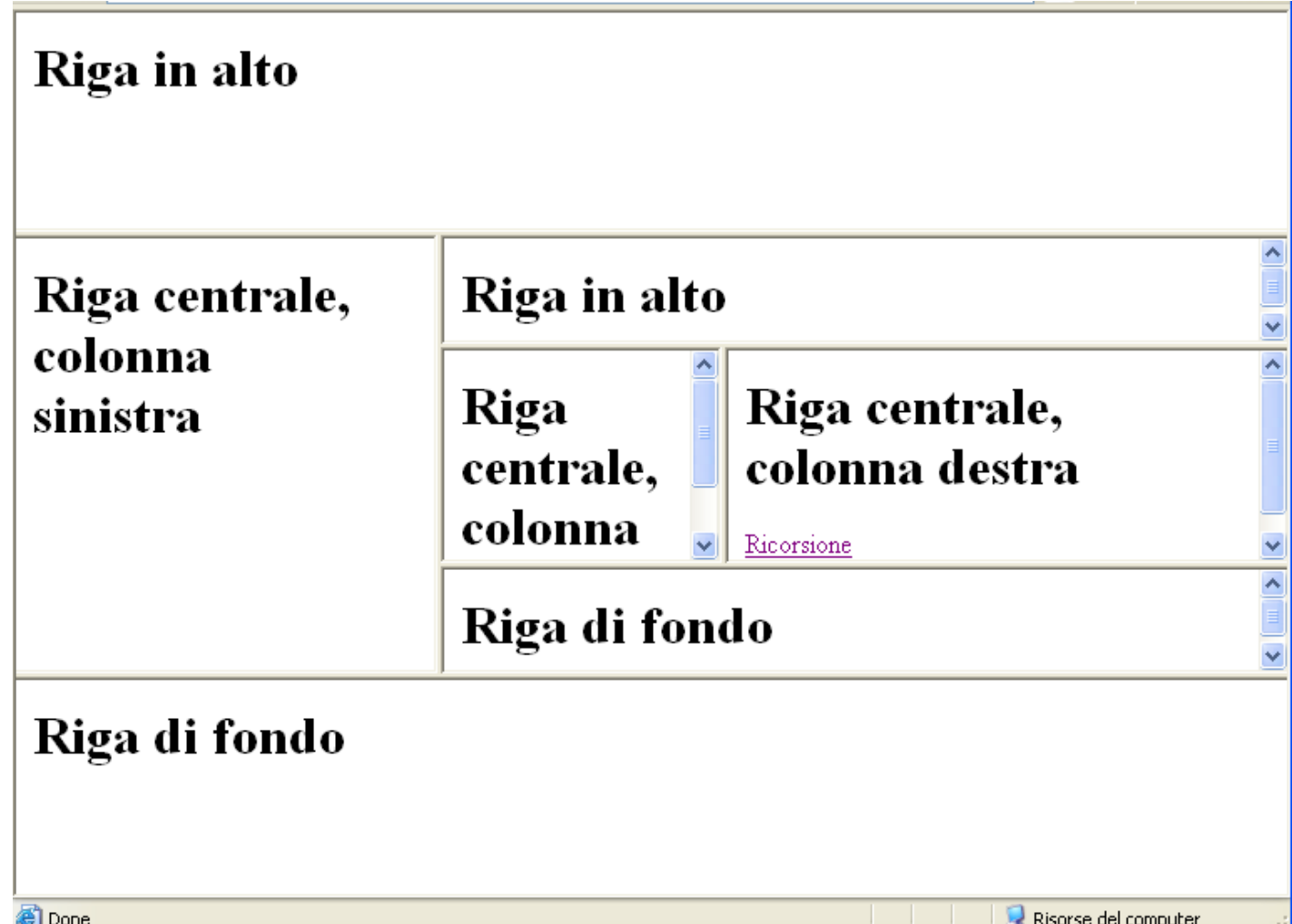

### Vantaggi dei Frame

- $\mathcal{C}^{\mathcal{A}}$ ■ I frame sono utili in quanto consentono di risparmiare tempo quando si vuole modificare una parte della struttura che rimane fissa durante la navigazione (ad esempio l'intestazione o il menu di navigazione).
- $\mathcal{L}_{\mathcal{A}}$  Infatti è sufficiente modificare soltanto una pagina HTML per vedere le modifiche riprodotte automaticamente in qualunque sezione del documento ipertestuale/sito.
- $\overline{\phantom{a}}$  Invece, con un'impostazione tradizionale senza frame, bisognerebbe andare a modificare ogni singola pagina HTML in cui è contenuta la parte "fissa" da cambi are.
- $\mathcal{L}^{\text{max}}_{\text{max}}$  Con i frame bisogna prestare attenzione ai collegamenti c he vanno predisposti c on cura per evitare di caricare una p agina nel quadro sbagliato oppure ottenere effetti di ricorsione.
- $\overline{\mathcal{M}}$ ■ Per caricare un documento in un frame diverso da quello in cui compare il link, bisogna utilizzare l'attributo TA R GET del tag A, specificando il nome del frame in cui si vuole caricare il documento collegato.

Esempio: <A HREF="pagina.html" TARGET="contenuto">Link</A>

# Fogli di Stile

- F. I fogli di stile a cascata (**Cascading Style Sheets – CSS**) sono stati introdotti per consentire la separazione fra contenuto logico di un documento ipertestuale e aspetto esteriore.
- In effetti un uso accorto dei fogli di stile a cascata consente di "ripulire" il codice HTML da tutti i tag e gli att ributi che influenzano soltanto l'aspetto estetico.
- $\mathcal{L}^{\text{max}}_{\text{max}}$  Ciò rende i sorgenti HTML molto più semplici da mantenere e da capire, in quanto i tag e gli attributi rimanenti descrivono soltanto la struttura logica del documento.
- Esistono due livelli di fogli di stile a cascata, descritti in dettaglio ai seguenti indirizzi:
	- П [www.w3.org/pub/WWW/TR/REC-CS](http://www.w3.org/pub/WWW/TR/REC-CSS1) S 1
	- ▉ [www.w3.org/pub/WWW/TR/REC-CS](http://www.w3.org/pub/WWW/TR/REC-CSS2) S 2

# Fogli di stile

- Un foglio di stile è un insieme di regole ognuna delle quali è composta dai seguenti elementi:
	- selettore (ciò c he viene influenzato);
	- dichiarazione racchiusa tra parentesi graffe (effetto).
- $\blacksquare$  Esempi:

### H2 {color:blue}

In questo modo tutte le intestazioni di livello 2 (contraddistinte dal tag H2) saranno di colore blu.

La regola seguente invece fa in modo che tutti i paragrafi (contraddistinti dal tag P) rientrino di mezzo pollice per quanto riguarda la prima riga:

P {text-indent:0.5in}

### CSS nel documento HTML

E' possibile usare i fogli di stile inserendo le regole direttamente Nel documento HTML tramite il tag STYLE (nell'intestazione):

<!DOCTYPE HTML PUBLIC "-//W3C//DTD HTML 4. 0 Transitional//EN">  $<$ HTMI  $>$ 

<HEAD>

<TITLE> Fogli di stile a cascata (CSS) </TITLE>

<STYLE TYPE="text/css"> H2 {color:blue} P {text-indent:0.5in} H2, H3, H4, H5, H6 {font-family:"fantasy, Arial"; font-weight:Bold; font-size:18pt} EM {color:red} BODY {font-style: italic; font-family:"Verdana"; font-size:20pt} TABLE {font-style: normal; font-family:"Verdana"; font-size:12pt} TD {padding: 30} </STYLE>

# Fogli di stile

- **DRETT:** Oltre ai marcatori, è possibile specificare come selettore una classe, ovvero, un nome assegnato dall'utente (il nome d eve iniziare con un punto) che servirà a richiamare una regola di stile in punti diversi del file (anche in associazione a marcatori distinti).
- **Ad esempio le regole**

.paragrafo {text-align: justify}

.intestazione {text-align: right}

possono essere richiamate nel codice HTML nel modo seguente:

<H1 CLASS="intestazione">Titolo</H1>

e

<DIV CLASS="paragrafo">Testo</DIV>

### Fogli di stile in file separati

× Per limitare le modifiche riguardanti gli aspetti esteriori ad un singolo file, è preferibile mantenere le regole in un file con estensione css ed includerlo nelle pagine in cui lo si vuole utilizzare con il marcatore segue nte (nell'intestazione):

<LINK REL="stylesheet" TYPE="text/css" HREF="stile.css">

- $\mathbb{Z}^{\mathbb{Z}^{\times}}$  In questo caso le regole appaiono soltanto nel file stile.css: H2 {color:blue}
	- P {text -indent:0.5in}
	- H2, H3, H4, H5, H6 {font-family:"fantasy, Arial"; font-weight:Bold; font-size:18pt}

EM {color:red}

BODY {font-style: italic; font-family:"Verdana"; font-size:20pt}

TABLE {font-style: normal; font-family:"Verdana"; font-size:12pt} TD {padding: 30}

## Il protocollo HTTP

- × Il World Wide Web funziona per mezzo degli HTTP (HTML Transfer Protocol) server (detti anche Web Server) che forniscono le pagine richieste ai client (browser).
- F. Il protocollo HTTP specifica quattro fasi di interazione fra client e server:
	- Apertura della connessione: il browser richiede al server (specificato nell'URL) l'apertura di una connessione TCP (Transport Control Protocol) per verificare la disponibilità del servizio.
	- Connessione: il server (se possibile) accetta la connessione ed invia una conferma al browser.
	- Ric hiesta: il browser invia al server la richiesta di una risorsa (e.g., pagina HTML).
	- Risposta (reply): il server comunica al browser se la risorsa richiesta è disponibile ed in caso affermativo la invia, terminando nel contempo la connessione.
- F. Appare evidente quindi che il protocollo HTTP è **stateless**, i.e., non ha modo di tener traccia delle operazioni portate a termine per uno stesso client.

# Gateway (programma CGI)

- F. Un gateway è un programma richiamato dal Web server che permette di stabilire una connessione fra Web ed un ambiente esterno (e.g., un DBMS).
- L. La comunicazione fra Web server ed i gateway è regolata da un meccanismo noto come CGI (Common Gateway Interface):
	- L'utente richiede richiede l'esecuzione di un gatew ay cliccando su un apposit o link o inviando i dati tramite un form.
	- $\blacksquare$ Il Web server lancia il gateway passandogli i parametri inviati dall'utente.
	- Il gateway termina la sua esecuzione (nel c orso della quale può interagire con altri elementi di un sistema informativo, e.g., un database) e restituisce i risultati al Web server.
	- $\blacksquare$ Il Web server trasmette i risultati ricevuti d al g atew ay al client (browser).

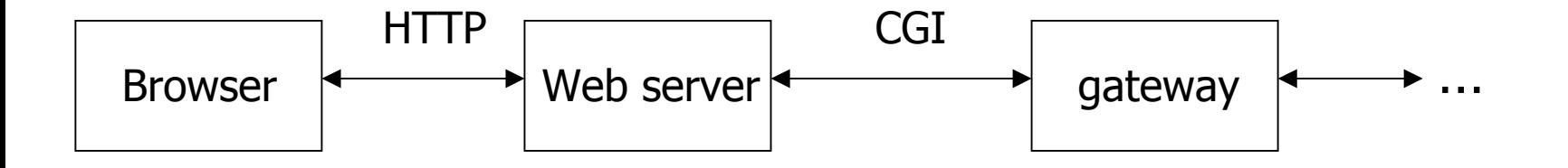

### Web Information System (WIS)

- ▉ Il Web sta progressivamente imponendosi come l'interfaccia standard per l'accesso ai sistemi informativi esistenti e futuri.
- ▉ L'informazione viene resa disponibile agli utenti sotto forma di pagine HTML.
- $\mathcal{C}^{\mathcal{A}}$ ■ Siccome il contenuto delle pagine HTML è stabilito dai dati contenuti nel sistema informativo e questi ultimi sono soggetti a variazioni nel corso del tempo, si rende necessario aggiornare periodicamente le pagine HTML. In questo modo gli utenti possono accedere ad informazi oni sempre aggiornate.
- $\sim 10$  Per quanto riguarda l'aggiornamento delle pagine Web, se quest'ultimo viene fatto m anualm ente (pagine statiche) all a lunga possono nascere delle incoerenze (dovute alla ridondanza dei dati presenti nelle varie pagine) ed al volume (i.e., numero di pagine) del sito.
- ▉ Per superare tale problema e fornire infor mazioni corrette ed aggiornate, si ricorre alle pagine generate dinamicamente dai programmi CGI, c he leggono le informazioni dai database e **generano** la pagina da fornire al browser in tempo reale in base ai dati letti).

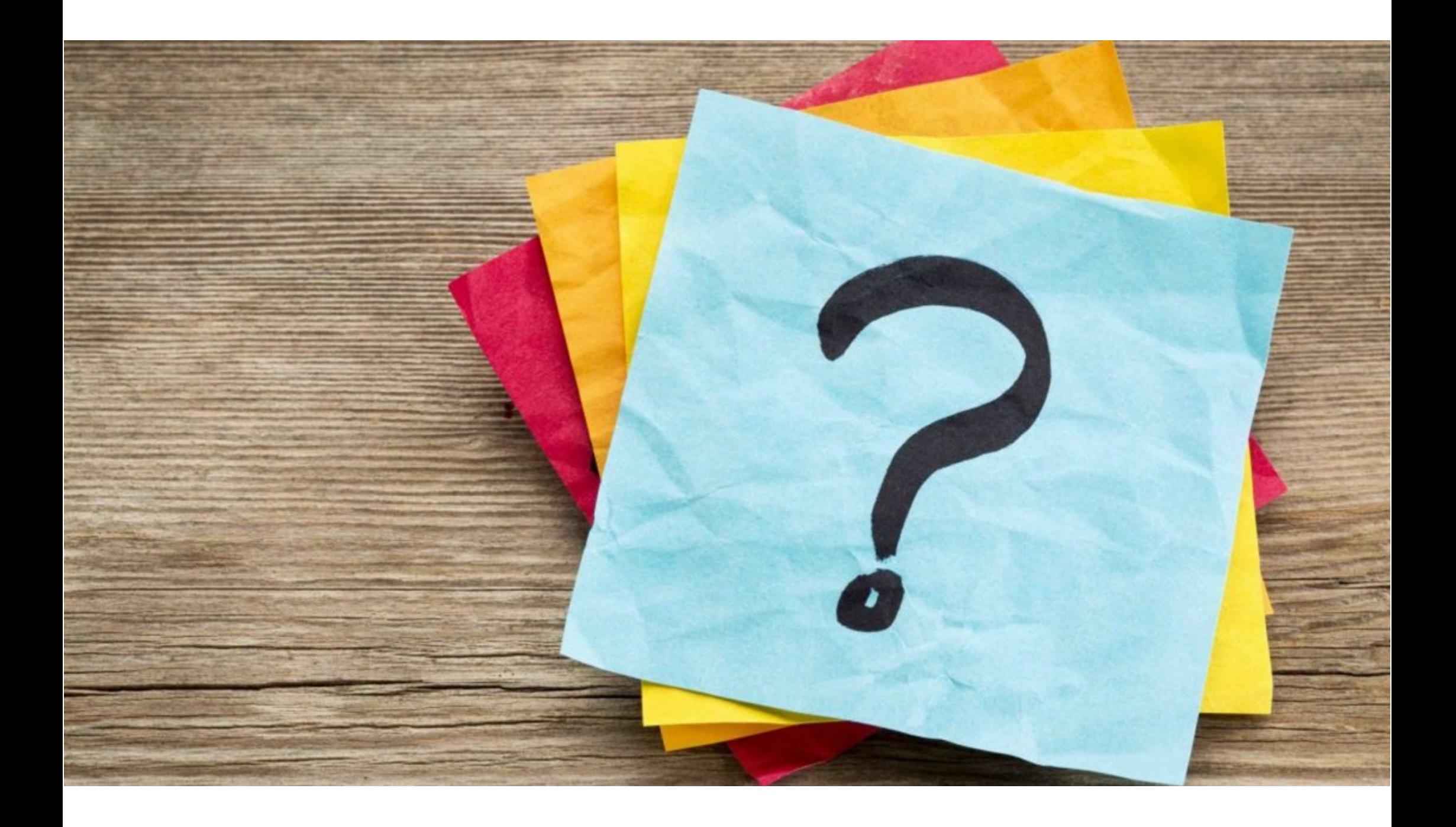